# **МИНИСТЕРСТВО ОБРАЗОВАНИЯ И НАУКИ РОССИЙСКОЙ ФЕДЕРАЦИИ** КАЗАНСКИЙ ГОСУДАРСТВЕННЫЙ АРХИТЕКТУРНО-СТРОИТЕЛЬНЫЙ УНИВЕРСИТЕТ

# ИНСТИТУТ ТРАНСПОРТНЫХ СООРУЖЕНИЙ

Кафедра «Дорожно-строительные машины»

Методические указания для выполнения курсовой работы по дисциплине **«Метрология, стандартизация и сертификация»** для бакалавров, обучающихся по направлению 23.03.02 «Наземные транспортно-технологические комплексы»

> Казань 2016

УДК 006 ББК 30.10 А 30

Методические указания для выполнения курсовой работы по дисциплине «Метрология, стандартизация и сертификация»/ Сост.: Т.Р. Габдуллин, М.М. Махмутов. − Казань: Изд-во Казан.гос. архитект.- строит. ун-та, 2016. – 23 с.

Методические указания предназначены для выполнения курсовой работы, составлены в соответствии с типовой программой по дисциплине «Метрология, стандартизация и сертификация».

Предназначены для бакалавров, обучающихся по направлению подготовки 23.03.02 «Наземные транспортно-технологические комплексы», профиль «Подъемно-транспортные, строительные, дорожные машины и оборудование»

# *Габдуллин Т.Р., Махмутов М.М.*

Рецензент:

Доктор технических наук, профессор, профессор кафедры «Дорожно-строительные машины» Казанского государственного аграрного университета **А.Г. Мудров**

**Печатается по решению Редакционно-издательского совета Казанского государственного архитектурно-строительного университета**

> © Казанский государственный архитектурно-строительный университет, 2016.

#### **ЗАДАНИЕ 1 РАСЧЕТ И ВЫБОР СТАНДАРТНОЙ ПОСАДКИ ГЛАДКОГО ЦИЛИНДРИЧЕСКОГО СОЕДИНЕНИЯ**

ИСХОДНЫЕ ДАННЫЕ: **номинальный размер соединения** *Dn=95 мм* **Значения предельных расчётных зазоров**:

*SP(max)= 128 ; SP(min)= 18 ;*

**Система допусков**: сН *–* система отверстий .

**Допуск посадки** для посадок с зазором определяем по формулам соответственно:

$$
TS = TD + Td = S_{P(max)} - S_{P(min)} = 128 - 18 = 110
$$

**1.1 Количество единиц допуска** (коэффициент точности):

*мкм i*  $a_{cp} = \frac{TS(TN)}{2 \cdot i} = \frac{110}{2 \cdot 2,20} = 25$ 110 2  $\frac{(TN)}{2} = \frac{110}{2000} =$ .  $=$ .  $=$ 

**Единица допуска** *i* определяется для интервала размеров (диаметров), внутри которого лежит заданный номинальный размер соединения. Интервал: свыше 80 до 120  $i = 2,20$  мкм (Приложение Д [1])

Принимаем ближайшее меньшее табличное значение (Приложение Е [1]) *аср =25 мкм*

**1.2 Средний квалитет соединения - 8 при** *аср =***25 мкм по этому же приложению –***ITср***=54 мкм.**

**Допуски деталей соединения** по *ITср* (Приложение Г [1]) *TD=Td=*54 мкм.

**1.3 Выбор посадки** из-за смятия части шероховатости при сборке производим по технологическим зазорам

#### **Для соединения с зазором**

 $S_{\tau(min)} = S_{P(min)} - 1.4 \cdot (R_{zD} + R_{zd}) = 18 - 1.4(6.75 + 6.75) = -0.9$ .

 $S_{\tau(max)} = S_{P(max)} - 1.4 \cdot (R_{zD} + R_{zd}) = 128 - 1.4(6.75 + 6.75) = 109.1$ .

*RzD, Rzd – шероховатость отверстия и вала соответственно*

**Шероховатость поверхностей** деталей соединения (среднюю) определяем по формулам:

Для квалитетов 5…10: *RzD=Rzd=0,125·TD(Td)= 0,125·54=6,75* мкм, для квалитетов грубее 10:  $R_{zD} = R_{zd} = 0.25 \cdot TD(Td) = 0.088 \cdot \text{MKM}$ .

*Определяем технологические допуски зазора или натяга (допуск посадки) по формуле:*  $TS_{\tau}$  *(TN<sub>T</sub>*) =  $TD + Td = 54 + 54 = 128$  мм.

#### **1.4 Выбор стандартной посадки.**

В моём задании посадка.  $\varnothing$ 95  $\frac{G8}{17}$   $\left| \frac{+0.012}{0.025} \right|$  $\left(\frac{+0.012}{0.025}\right)$  $\setminus$ ſ  $\overline{a}$  $\overline{+}$ 0,035 0,012 7 8 *h G*

1.4.1 **для посадок с зазором.**

J

Выбор осуществляется по условию: **Sc(min)≥ ST(min); Sc(max)≤ ST(max)** *(1)* 1.4.1.1 С учётом номинального размера соединения выбираем **основные отклонения** деталей соединения в **системе отверстия** для отверстия по *приложению Б EI =0;* для вала по *приложению В*  $|es|$  ≥  $S$ <sup>*T*</sup>(*min*) ≥0,9, (es– *отрицательное*).  $es=0$  : в **системе вала**: *es=0;EI≥ ST(min) (EI– положительное). EI=0… .*

1.4.1.2 По *приложению Г* с учётом выше определённого среднего квалитета *ITср* для заданного номинального размера подбираем сумму допусков по условию в **системе отверстия:** *TD + Td ≤ ST(max) - |es| TD=109,1 Td*= 0.; в **системе вала**: *TD + Td ≤ ST(max) - EI. TD=109,1 .Td=0.*

1.4.1.3 Определяем вторые предельные отклонения размеров деталей из уравнений:

для отверстия *TD =ES-EI; ES=……………………………………………….…;*  для вала *Td =es-ei. ei=………………………………………………………………….*

#### **Номинальный размер и поля допусков деталей соединения**:

Отверстия  $S_c$ (max)=D<sub>max</sub>- D<sub>min</sub>=95,066 - 94,965=0,101; 0,101<0,109

Вала S<sub>c</sub>(min)=d<sub>min</sub>- d<sub>max</sub>=95,012 - 95=0,012; 0,012<0,001

**Номинальный размер и посадка соединения**  $\varnothing$  95  $\frac{\infty}{\cdot}$   $\Big|\frac{+0.012}{-0.025}\Big|$ )  $\left(\frac{+0.012}{0.025}\right)$  $\setminus$ ſ  $\overline{a}$  $\overline{+}$ 0,035 0,012 7 8 *h G*

**Проверка правильности выбора посадки (1.6) [1].**

#### **1.5 Уточняем и выбираем стандартные значения параметра шероховатости Rzd и RzD и способы обработки поверхностей вала и отверстия (таблица 1.2 [1]).**

По расчету: для вала  $R_{\text{zd}}=$  $0,125 \cdot 35 = 4,4$ *MKM*; ; для отверстия

 $R_{zD} = 0,125.54 = 6,8$ *MKM*;

По ГОСТ 2789 принимаем стандартные значения (таблица 1.1 [1])

 $R_{zd} = 4.0$  мкм;  $R_{zD} = 6.3$  мкм.

Результаты выбора сводим в таблицу 1.1

| Диаметры деталей соедине-<br>ния с полем допуска | Номер<br>квалитета | Шероховатость<br>$R_z$ , MKM | Назначенный вид обработки поверхности |
|--------------------------------------------------|--------------------|------------------------------|---------------------------------------|
| Вал $\varnothing$ 95 h7                          | $6 - 7$            | $1,6-3,2$                    | Тонкое (алмазное)                     |
| Отверстие $\varnothing$ 95 $G8$                  | $7 - 12$           | $6,3-8,0$                    | Чистовое                              |

**Таблица 1.1 – Способы обработки поверхностей деталей**

# **1.6 Выбор средств измерений размеров деталей соединения.**

Условия выбора средств измерений по предельной и допустимой погрешностям измерения:

#### $\Delta$ lim  $\leq \delta$

#### **Таблица 1.2 – Результаты выбора измерительных средств деталей соединения**

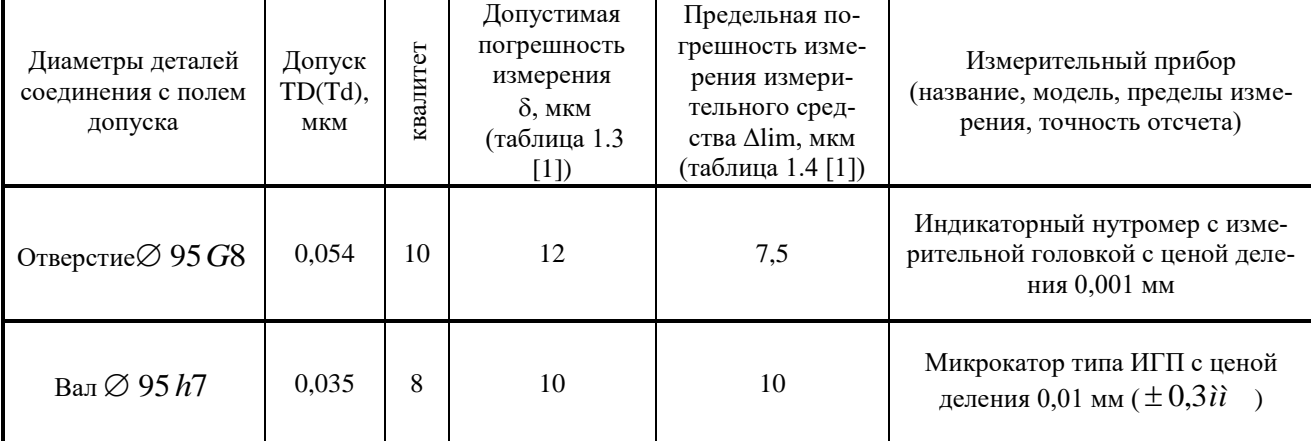

**1.7 Чертим схему полей допусков соединения.**

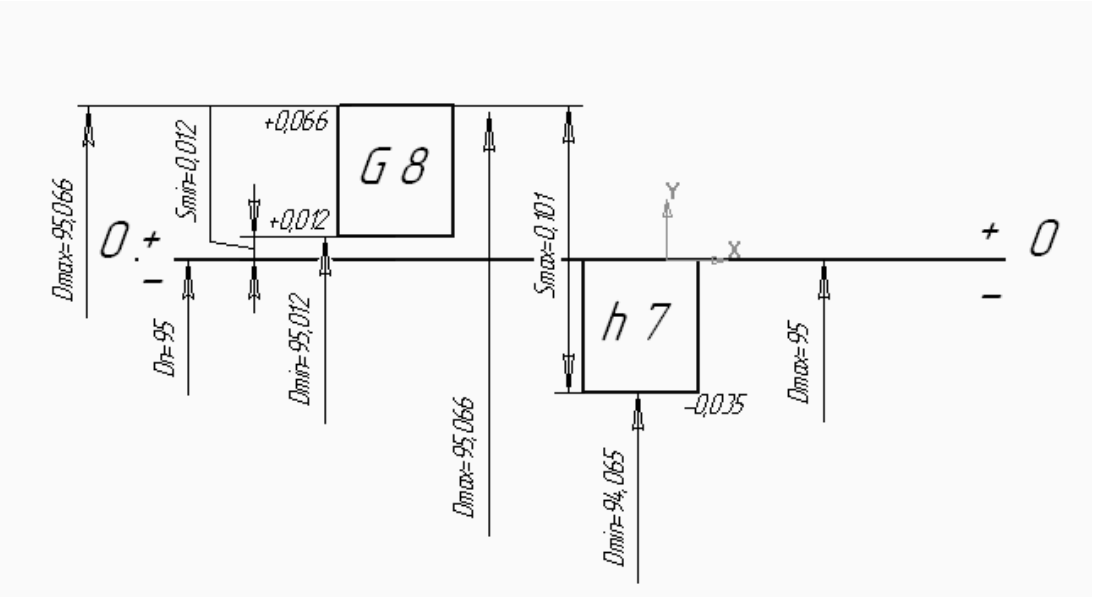

Рисунок 1.1 - Схема полей допусков соединения

Основные характеристики соединения и его деталей сводим в таблицу 1.3

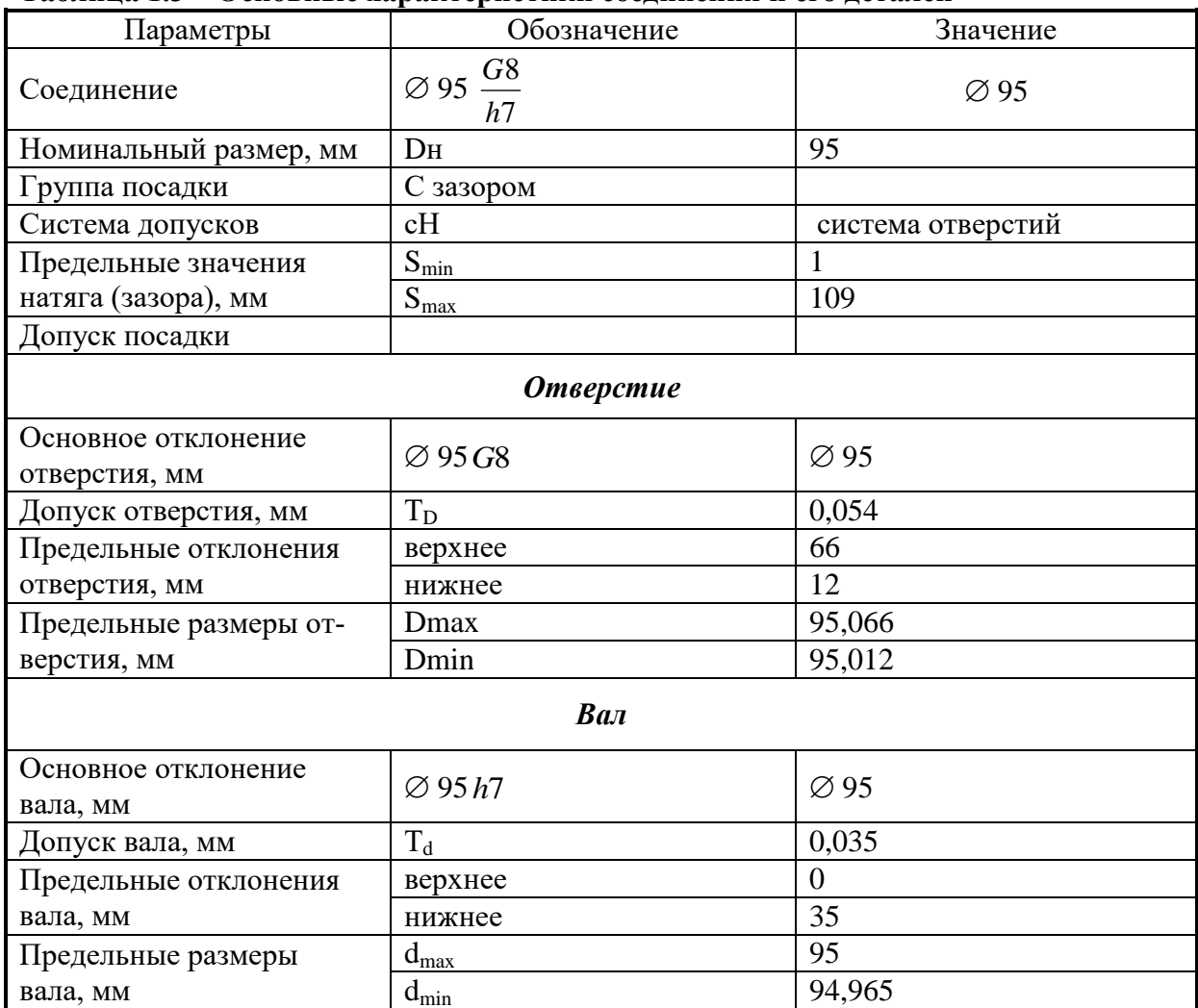

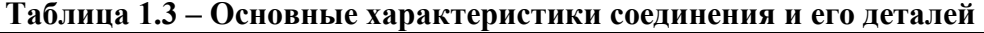

#### ЗАДАНИЕ 2 РАСЧЕТ КОЛИЧЕСТВА ГРУПП ДЕТАЛЕЙ ДЛЯ СЕЛЕКТИВНОЙ СБОРКИ СОЕДИНЕНИЯ ТРЕБУЕМОЙ ТОЧНОСТИ

#### ИСХОДНЫЕ ДАННЫЕ: Обозначение заданного технологического соединения

$$
\varnothing\,214\;\frac{U7}{h7}
$$

#### Точность соединения (эксплуатационная):  $TS_{\text{3FC}}$  $:$ или  $TN_{\text{3\textit{kc}}}=20$ Допуски (технологические) отверстия и вала (Приложение Г):  $2.1$

$$
TD = 0,046
$$
 *MM ; Td=0,046 MM*

Предельные отклонения деталей (технологические) при изготовлении

#### $(Π*рило*жения Б, B):$

отверстия  $ES = -258$  мкм  $\therefore EI = -304$  мкм

вала 
$$
es = 0
$$
мкм ; ei = -46 мкм

# Количество групп сортировки n<sub>гр</sub>:  $n_{cp} \ge \frac{TS}{TS_{\text{arcon}}} =$  $2.2$

$$
n_{op} \ge \frac{TN}{TN_{\text{skc}}}\n = \frac{46 + 46}{20} = 4,6
$$

Принимаем количество групп n<sub>гр</sub>=5

Групповой допуск вала и отверстия (2.2) [1]:

$$
TD_{zp} = T d_{zp} = \frac{46}{5} = 9,2 \text{ m} \approx 0,009 \text{ m}
$$

Чертим схему технологических полей допусков деталей соединения с  $2.3$ указанием групповых полей допусков вала и отверстия, их предельных отклонений, предельных технологических и групповых зазоров\* (натягов), предельных размеров\* (\* только для 1-й группы).

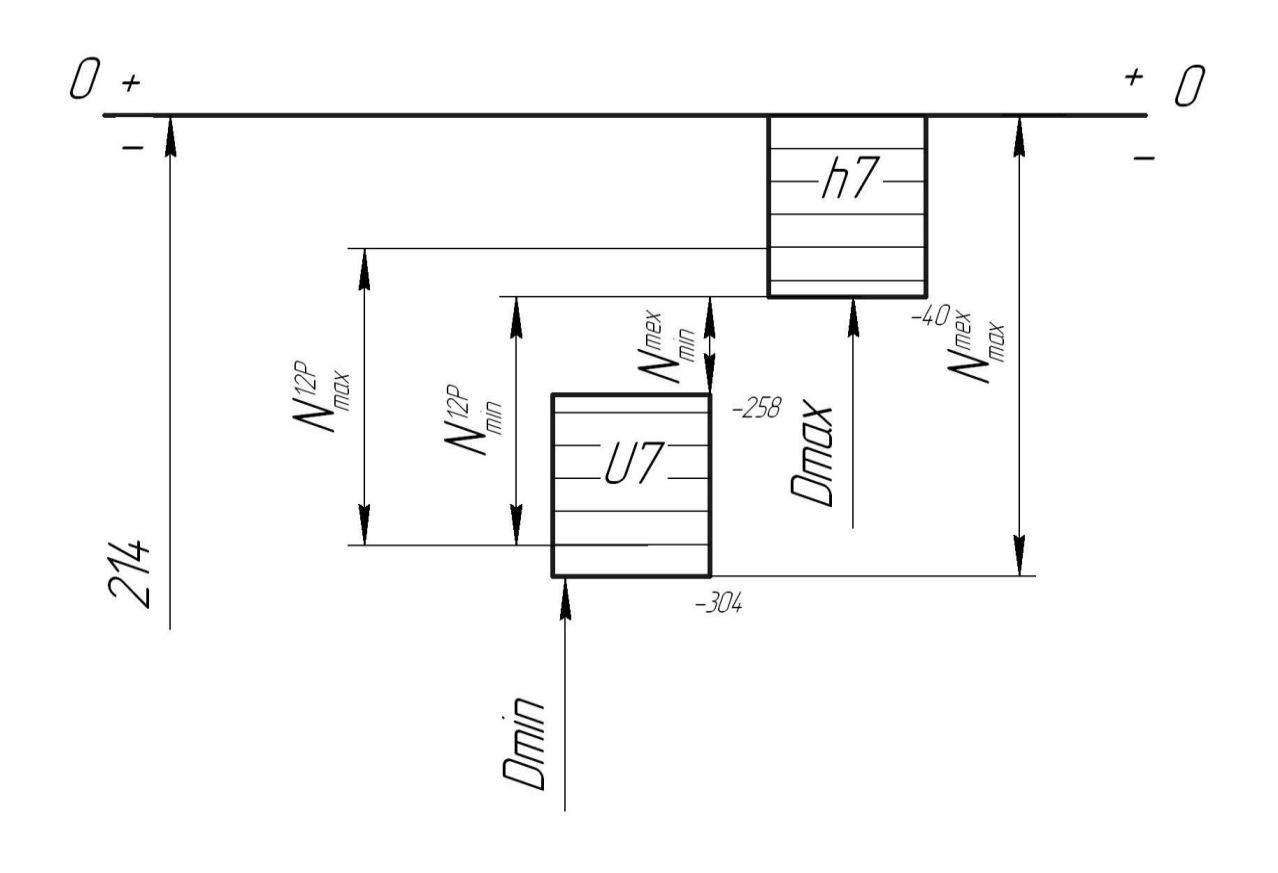

Рисунок 2.1 – Схема полей допусков соединения 214  $\frac{U7}{h7}$ , детали которого рассорти-

рованы на 5 размерных групп

2.5 Предельные групповые размеры отверстия и вала записываем в карту сортировщика.

| $N_2 \Pi/\Pi$ |           | Размеры деталей при групповой сортировке, мм |         |  |  |  |  |  |
|---------------|-----------|----------------------------------------------|---------|--|--|--|--|--|
|               |           | отверстие                                    | вал     |  |  |  |  |  |
|               | <b>OT</b> | 213,696                                      | 213,954 |  |  |  |  |  |
|               | ДО        | 213,705                                      | 213,963 |  |  |  |  |  |
| 2             | свыше     | 213,705                                      | 213,963 |  |  |  |  |  |
|               | ДО        | 213,714                                      | 213,972 |  |  |  |  |  |
| 3             | свыше     | 213,714                                      | 213,972 |  |  |  |  |  |
| ДО            |           | 213,723                                      | 213,981 |  |  |  |  |  |
|               | свыше     | 213,723                                      | 213,981 |  |  |  |  |  |
| 4<br>ДО       |           | 213,732                                      | 213,990 |  |  |  |  |  |
| 5             | свыше     | 213,732                                      | 213,990 |  |  |  |  |  |
| ДО            |           | 213,742                                      | 214     |  |  |  |  |  |

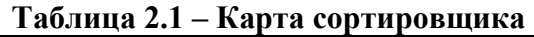

Определяем предельные групповые зазоры или натяги для первой размер- $2.6$ ной группы.

Для соединения с зазором:

 $S_{\max}^1 = D_{\max}^1 - d_{\min}^1 =$ 

 $= D^1_{\min} - d^1_{\max} =$ max 1 min  $S^1_{\min} = D^1_{\min} - d$ 

**Для соединения с натягом:**

 $= d_{\text{max}}^1 - D_{\text{min}}^1 =$ min 1  $N_{\text{max}}^1 = d_{\text{max}}^1 - D_{\text{min}}^1 = 213,954 - 213,705 = 0,249$  $=d_{\min}^1 - D_{\max}^1 =$ max 1  $N_{\min}^1 = d_{\min}^1 - D_{\max}^1 = 213,963\text{-}213,696\text{=} 0,267$ 

**При переходной групповой посадке** определяются предельные максимальные значения  $S^1_{\text{max}}$  и  $N^1_{\text{max}}$ :

$$
S_{\text{max}}^1 = D_{\text{max}}^1 - d_{\text{min}}^1 =
$$
  

$$
N_{\text{max}}^1 = d_{\text{max}}^1 - D_{\text{min}}^1 =
$$

**Групповой допуск посадки: с зазором**  $TS^1 = S_{\text{max}}^1 - S_{\text{min}}^1 =$ min 1 max  $TS^1 = S_{\text{max}}^1 - S$ **с натягом**  $TN^{1} = N_{\text{max}}^{1} - N_{\text{min}}^{1} =$ min 1 max  $TN^1 = N_{\text{max}}^1 - N$ **переходной**  $T T I^1 = S^1_{\text{max}} + N^1_{\text{max}} =$ max 1 max  $TTI<sup>1</sup> = S<sub>max</sub><sup>1</sup> + N$ 

Сравнение технологического и группового допусков посадки

 $=$  $TS(TN)$ 

 $TS^1(TN^1)$ 

Вывод: точность посадки соединения при селективной сборке увеличилась в раз.

#### **Задание 3 РАСЧЕТ И ВЫБОР ПОЛЕЙ ДОПУСКОВ ДЛЯ ДЕТАЛЕЙ, СОПРЯГАЕМЫХ С ПОДШИПНИКАМИ КАЧЕНИЯ**

ИСХОДНЫЕ ДАННЫЕ: чертеж узла, в котором используют подшипник качения рисунок 15 (приложение А [1]).

Номер подшипника качения 406

Радиальная нагрузка на опоре подшипника: R= 15,6 кН

Количество подшипников в одной опоре  $n_{\text{n}}= 2$ 

Дополнительные данные: класс точности подшипника – 0, характер нагрузки – с ударами и вибрацией.

#### **3.1 Размеры подшипника по ГОСТ 8338–75**

*D=90 мм , d=30 мм, Вк= 23 мм, r=2,5 мм.*

Номинальные присоединительные размеры и поля допусков колец подшипника (предельные отклонения приложение Д [2]):

внутреннее кольцо –  $\varnothing$  30.L0 () наружное кольцо – *90 l0 ( )* вид нагружения беговой дорожки подшипника внутреннее кольцо – местное наружное кольцо – циркуляционное

#### **3.2 Расчет и выбор посадок колец подшипников.**

**При циркуляционном виде нагружения кольца** выбор посадки производится по

интенсивности радиальной нагрузки

$$
P_R = \frac{R}{B_P} \cdot K_{\Pi} \cdot F \cdot F_A = \frac{15}{0.036} \cdot 1 \cdot 1 \cdot 1 = 433 \kappa H / M
$$

где *В<sup>Р</sup> –* рабочая ширина посадочной поверхности подшипника

*BP=(Bк–2r)·n*п*=(23-2·2,5) ·2=36 мм=0,036 мкм*

*K*<sub>*П</sub>*; *F*; *F*<sub>*A*</sub> – коэффициенты, зависящие от условий работы:  $K_{\text{II}}=1$  ;  $F=1$  ;  $F_A=1$ </sub>

В таблице 3.1 [1] по номинальному размеру в интервале допускаемых значений интенсивности нагрузки от 400 до 800 кН/м

выбирается посадка для циркуляционно-нагруженного внутреннего кольца.

Обозначение посадки соединения:

$$
\varnothing\ 90\frac{K7}{l0}
$$

**При местном нагружении** для …………………………………….. кольца. Посадка определяется по таблице 3.2 [1].

Обозначение посадки соединения:

$$
\varnothing \quad 30 \frac{L0}{h6}
$$

Предельные отклонения присоединительных размеров колец подшипников находим по *приложению Ж* [1], в зависимости от вида нагружения. Внутреннее кольцо: *ES=…………., EI=……….……;* Наружное кольцо*: es=………….….ei=………….*

Предельные отклонения вала и корпуса определяем по *приложениям Б, В, Г. Для корпуса:ES=………….,EI=…………… ; для вала: es=…………..,ei=…………*

**3.3 Строим схемы полей допусков соединений** c указанием предельных зазоров (натягов**)**

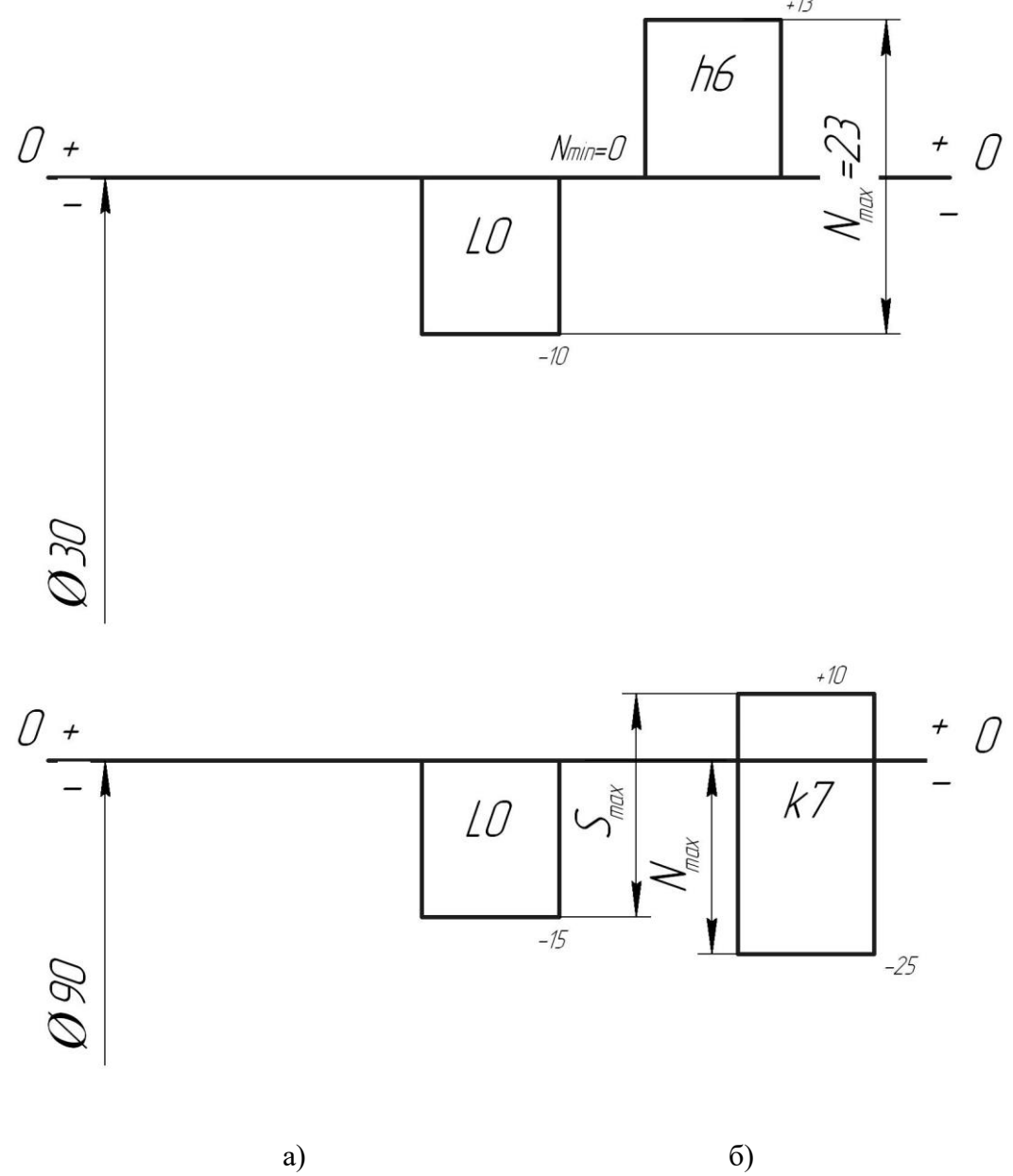

Рисунок 3.1 - Схемы полей допусков соединений. а) внутреннее кольцо – вал б) наружное кольцо – корпус подшипника Предельные зазоры (натяги) в соединении внутреннее кольцо – вал

 $N_{min}=0$   $N_{max}=23$ 

Предельные зазоры (натяги) в соединении наружное кольцо – корпус подшипника

 $S_{\text{max}} = 25 \text{ N}_{\text{max}} = 25$ 

Эскизы подшипникового узла и деталей, соединяемых с подшипником, с простановкой размеров и полей допусков вычерчиваем отдельно на формате А4.

#### **Задание 4 ВЫБОР ДОПУСКОВ И ПОСАДОК ШПОНОЧНЫХ СОЕДИНЕНИЙ**

ИСХОДНЫЕ ДАННЫЕ: диаметр вала – d=80 мм Конструкция шпонки – призматическая Вид соединения – плотное

#### **4.1 Размеры деталей шпоночного соединения.**

Номинальные размеры деталей шпоночного соединения с призматическими шпонками определяются по ГОСТ 23360–78 (*Приложение Л* [1]), а с сегментными – по ГОСТ 24071–80 (*Приложение М* [1]) в зависимости от номинального размера вала.

Для вала *d=80 мм; b=22 мм; h=14 мм h11.; t1=9 мм H12; t2=5,4 мм H12.; l=63…250 мм H14 .*

**4.2 Выбор полей допусков деталей шпоночного соединения по ширине шпонки.**

По таблице 4.1 [1] при виде соединения плотного назначаем следующие поля допусков на посадочные размеры:

на ширину шпонки h9 ,

на ширину паза вала P9 ,

на ширину паза втулки P9 .

#### **4.3 Назначаем поля допусков и определяем предельные отклонения остальных размеров деталей шпоночного соединения**

Поля допусков для деталей соединения» вал-втулка назначаем по таблице 4.2

 $[1]:$ 

.

Поле допуска вала (по *d*) m6 . Поле допуска отверстия (по*D*) H6

$$
\varnothing \quad 80 \frac{H6}{m6}
$$

На другие менее точные соединения назначают основные отклонения по *h* или *H*, а квалитеты – от 11 до 15 (пункт 4.3, с.24 [1]):

Глубина паза вала………………. Высота шпонки………………….

Длина шпонки…………………...

Длина паза вала………………….

Диаметр шпонки (для сегментных шпонок)……………..

**4.4 Чертим схему полей допусков соединения «шпонка–паз вала–паз втулки» по ширине «***b***».**

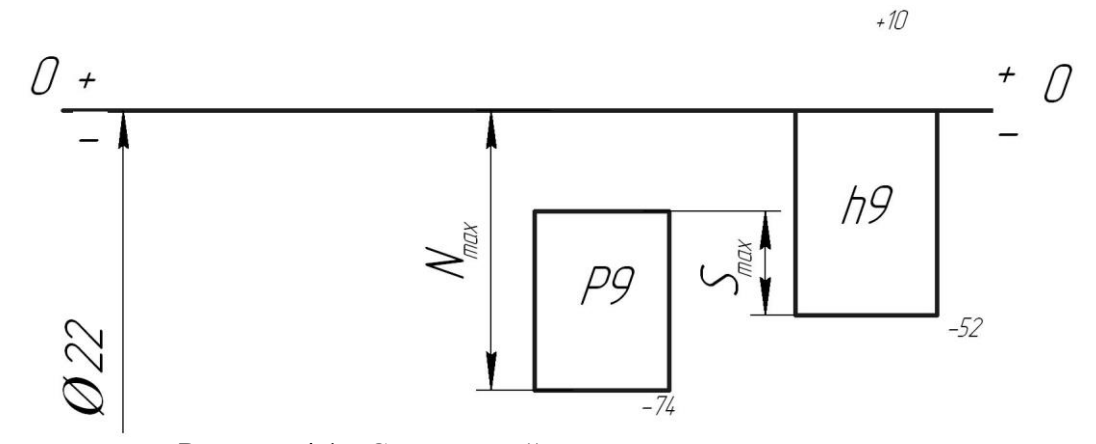

Рисунок 4.1 - Схема полей допусков соединения шпонка-паз вала  $\mu$ 

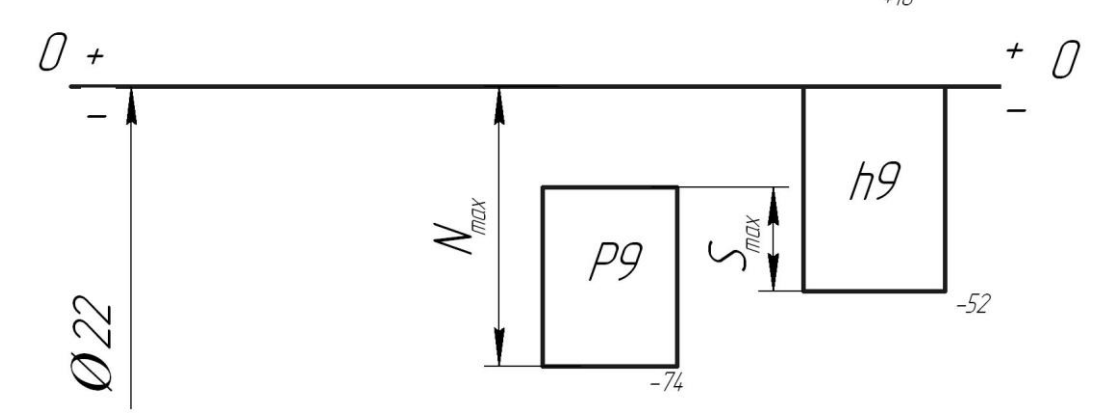

Рисунок 4.2 - Схема полей допусков соединения шпонка - паз втулки

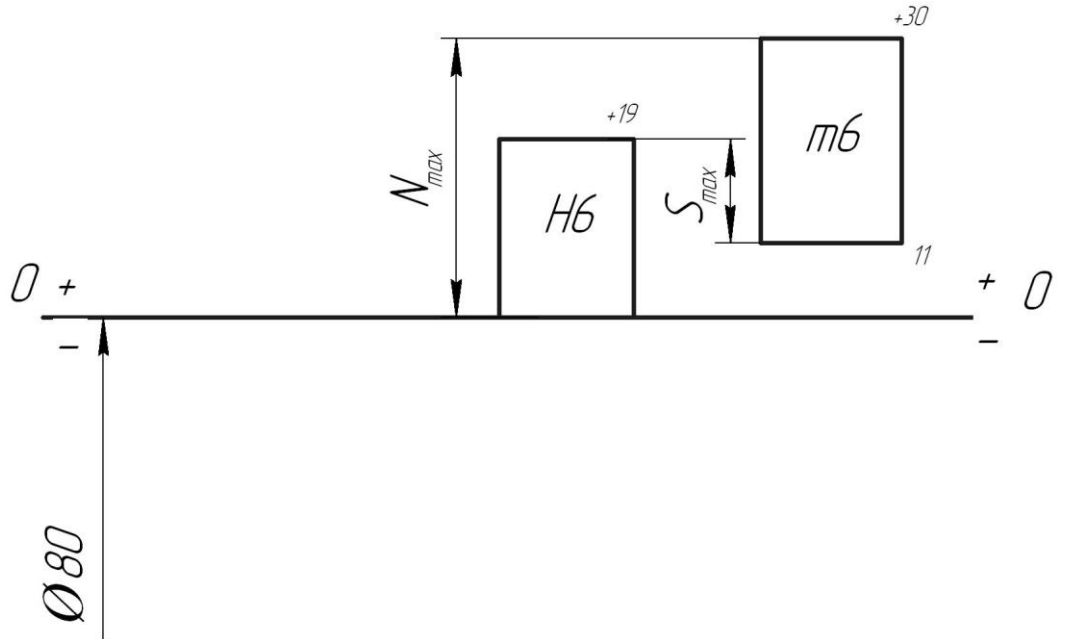

Рисунок 4.3 - Схема полей допусков соединения вал-втулка.

4.5 - Размерные характеристики деталей шпоночного соединения сводим в таблицу 4.1, формы 4

| Наименование                                 | Номиналь-<br>ный размер, | Поле<br>ДО-    | Предельные от-<br>клонения, мм |                | Предельные<br>размеры, мм |        | Допуск<br>размера |
|----------------------------------------------|--------------------------|----------------|--------------------------------|----------------|---------------------------|--------|-------------------|
| размера                                      | <b>MM</b>                | пуска          | верхнее                        | нижнее         | max                       | min    | T, MM             |
|                                              | $\overline{2}$           | 3              | 4                              | 5              | 6                         | $\tau$ | 8                 |
| Ширина шпонки                                | 22                       | h <sub>9</sub> | $\theta$                       | $-0,052$       | 22,000                    | 11,948 | 0,052             |
| Высота шпонки                                | 14                       | h11            | $\overline{0}$                 | $-0,110$       | 14,000                    | 13,890 | 0,110             |
| Длина шпонки                                 | 100                      | h14            | $\overline{0}$                 | $-0,870$       | 100                       | 99,130 | 0,870             |
| Диаметр шпонки<br>(для сегментных<br>шпонок) |                          |                |                                |                |                           |        |                   |
| Ширина паза вала                             | 22                       | P <sub>9</sub> | $-0,022$                       | $-0,074$       | 11,978                    | 11,926 | 0,052             |
| Ширина паза<br>втулки                        | 22                       | P <sub>9</sub> | $-0,022$                       | $-0,074$       | 11,978                    | 11,926 | 0,052             |
| Глубина паза вала                            | 9,0                      | H12            | $+0,150$                       | $\overline{0}$ | 9,150                     | 9,000  | 0,150             |
| Глубина паза<br>втулки                       | 5,4                      | H12            | $+0,120$                       | $\theta$       | 5,520                     | 5,400  | 0,120             |
| Диаметр вала                                 | 80                       | m <sub>6</sub> | $+0,030$                       | $+0,011$       | 80,030                    | 80,011 | 0,019             |
| Диаметр отверстия<br>втулки                  | 80                       | H <sub>6</sub> | $+0,019$                       | $\theta$       | 80,019                    | 80     | 0,019             |

Таблица 4.1 - Размерные характеристики деталей шпоночного соединения

#### **4.6 Расчет предельных значений** *S* **или** *N***.**

Шпонка – паз втулки ………………………..

 $S<sub>max</sub> = 0,030$  мм  $N_{max} = 0.074$  мм

Шпонка – паз вала………………………..  $S_{max} = 0,030$  MM  $N_{max} = 0,074$  MM

Вал-втулка  $S_{max} = 0,008$  мм  $N_{max} = 0,030$  MM

4.7 Эскизы шпоночного соединения и его деталей чертим на отдельном листе формата А4.

#### Залание 5 ДОПУСКИ И ПОСАДКИ ПРЯМОБОЧНЫХ ШЛИЦЕВЫХ СОЕДИНЕНИЙ

ИСХОДНЫЕ ДАННЫЕ:

Условное обозначение прямобочного шлицевого соединения

b-10x52x60 $\frac{H12}{a11}x5\frac{D9}{e8}$ 

#### 5.1 Способ центрирования - по боковым сторонам

Способ центрирования определяется по условному обозначению прямобочного шлицевого соединения. Первая латинская буква обозначает способ центрирования:  $\bm{b}$  – центрирование по ширине шлицевого соединения;  $d$  - по внутреннему диаметру;  $D$  - по наружному диаметру (11.2 [2], 5.5.5 [3])

#### 5.2 Определяем допуски и предельные отклонения (по приложениям Б, В, Г) а) для внутреннего диаметра  $d$

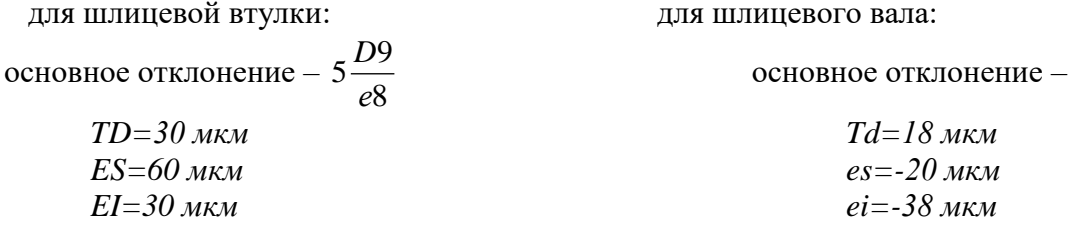

#### б) для наружного диаметра  $D$

вап. основное отклонение - $Td=190$  мкм  $es = -340$  мкм  $ei = -530$  MKM

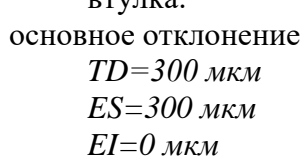

 $P^{\text{IN}}$ 

### в) лля ширины шлип « $b$ »

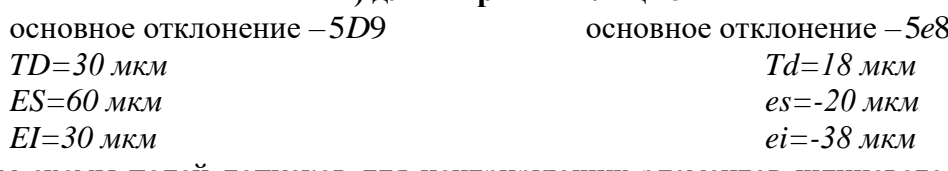

Чертим схемы полей допусков для центрирующих элементов шлицевого соединения: по наружному или внутреннему диаметрам и ширине шлицев.

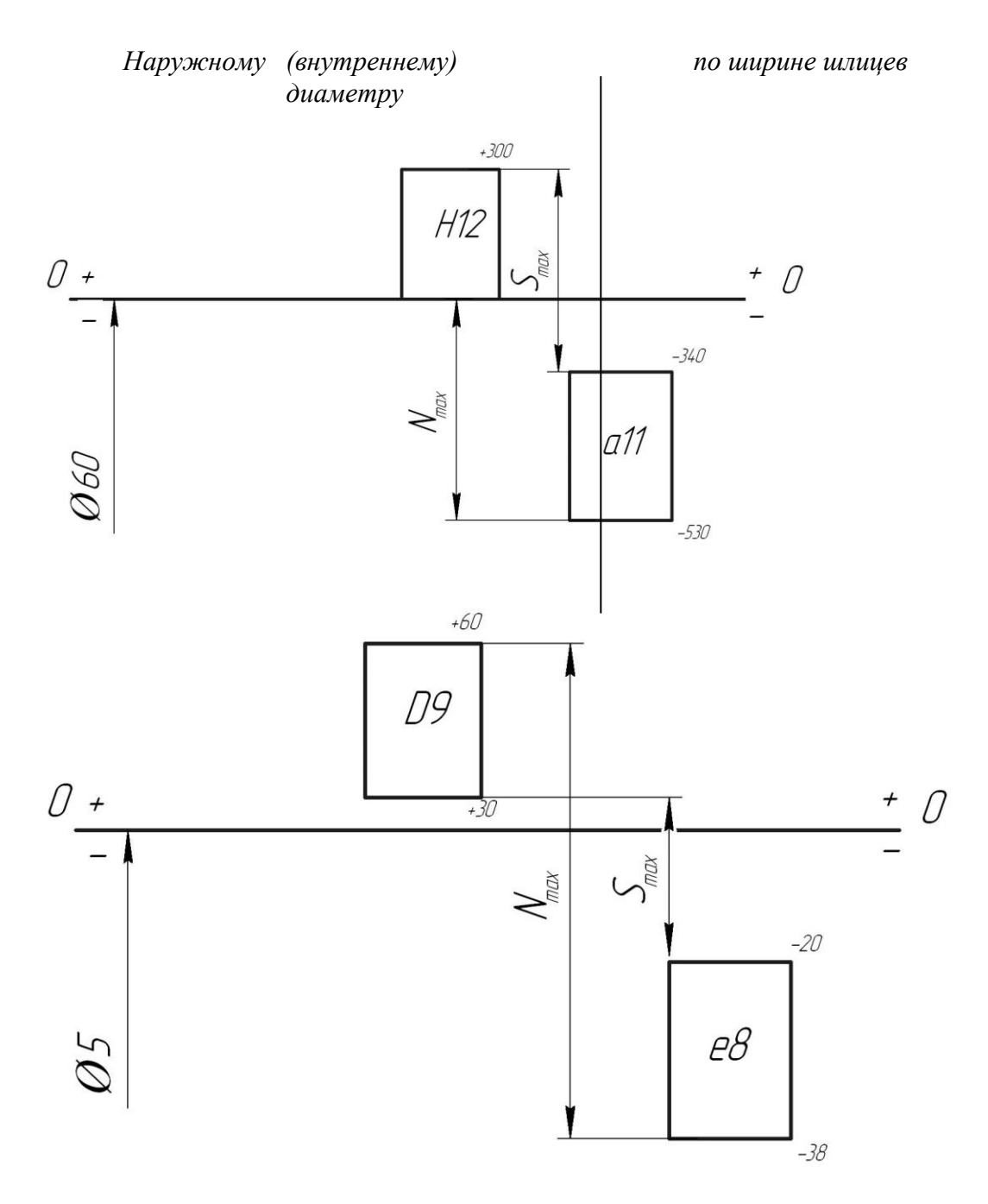

Рисунок 5.1 - Схемы полей допусков деталей соединения по наружному (внутреннему) диаметру и ширине шлиц.

**5.3 Определяем предельные размеры деталей шлицевого соединения и заполняем таблицу 5.1 по форме 5.1**

| Наименование<br>элементов шли-     | Номинальный | Поле           | Предельные от-<br>клонения, мм |          | Предельные<br>размеры, мм |       | Допуск<br>размера |
|------------------------------------|-------------|----------------|--------------------------------|----------|---------------------------|-------|-------------------|
| цевого соедине-<br>ния             | размер, мм  | допуска        | верхнее                        | нижнее   | max                       | min   | T, MM             |
| 1.<br>Центрирую-<br>щие элементы   |             |                |                                |          |                           |       |                   |
| Ширина<br>впадин<br>отверстия      | 5           | D <sup>9</sup> | $+0,06$                        | $+0,03$  | 5,06                      | 5,03  | 0,030             |
| Толщина шлицев<br>вала             | 5           | e8             | $-0,02$                        | $-0,038$ | 4,98                      | 4,962 | 0,018             |
| 2.<br>Нецентриру-<br>ющие элементы |             |                |                                |          |                           |       |                   |
| Отверстие                          | 60          | H12            | $+0,3$                         | $\Omega$ | 60,3                      | 60    | 0,3               |
| Вал                                | 60          | a11            | $-0.34$                        | $-0.53$  | 59,66                     | 59,47 | 0,19              |
| Отверстие                          | 52          | H12            | $+0,3$                         | $\Omega$ | 52,3                      | 52    | 0,3               |
| Вал                                | 52          | a11            | $-0,34$                        | $-0,53$  | 51,66                     | 51,47 | 0,19              |

Таблица 5.1 - Размерные характеристики деталей шлицевого соединения

5.4 Эскизы шлицевого соединения и его детали чертим на отдельном листе формата А4.

#### **Задание 6 РАСЧЕТ ДОПУСКОВ РАЗМЕРОВ, ВХОДЯЩИХ В ЗАДАННУЮ РАЗМЕРНУЮ ЦЕПЬ**

ИСХОДНЫЕ ДАННЫЕ: рисунок 15 (*приложение А* [1]); номинальный размер и предельные отклонения замыкающего звена:

 $\Gamma_{\Lambda} = 4 \pm 1,3$ мм ES=+1,3 мм  $EI = -1,3$  MM

Допуск замыкающего звена ES- EI=2,6 мм

**6.1 По замыкающему заданному размеру и рисунку выявляем звенья размерной цепи и составляем (чертим в масштабе) размерную цепь**

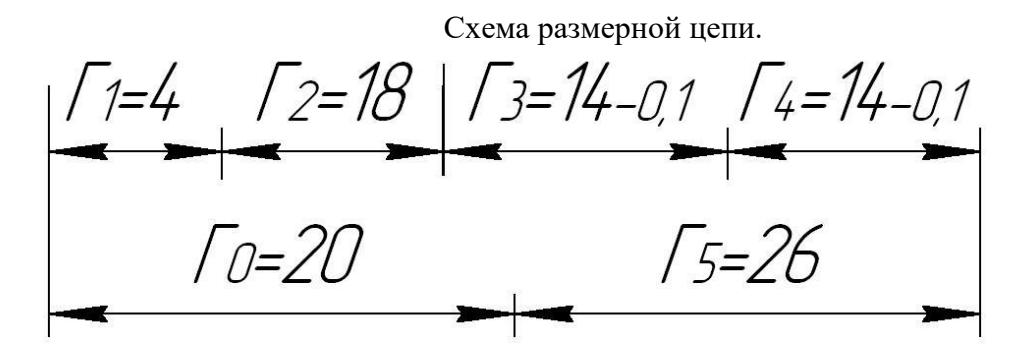

Размеры увеличивающих звеньев  $\Gamma_1 = 4 \Gamma_2 = 18 \Gamma_3 = 14 \Gamma_4 = 14$ 

Размеры уменьшающих звеньев  $\Gamma_5 = 20 \Gamma_6 = 26$ Из них с заданными допусками  $\Gamma_3 = 14_{-0.1} \Gamma_4 = 14_{-0.1}$ **6.2 Проверка правильности составления размерной цепи** (6.2 [1]).  $4=(4+18+14+14)-(20+26)$ 

 $4=4$ 

**6.3 Определяем единицы допусков** *i* **составляющих звеньев (с незаданными предельными отклонениями)** по *приложению Д*.[1]

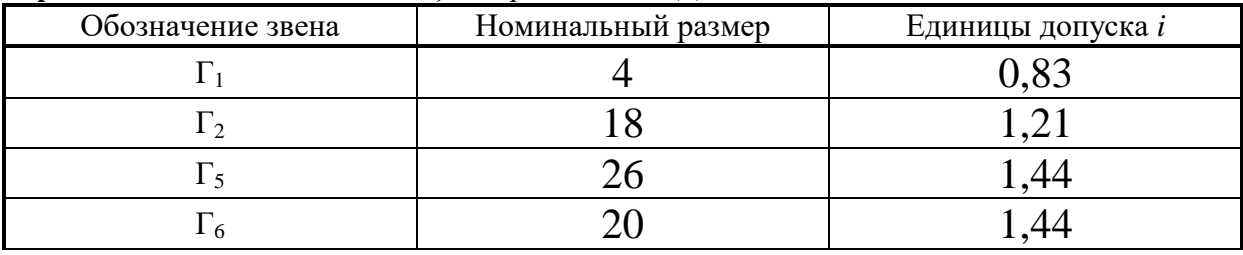

#### 6.4 Определяем допуск замыкающего звена:

Определяем допуски звеньев с заданными предельными отклонениями  $\Gamma_1 = 4 \Gamma_2 =$ 

6.5 Определяем среднее числа единиц допуска  $a_{cp}$  (коэффициент точности).

 $a_{cp} \frac{T\Delta - \sum T_{u36}}{\sum i} =$  =

6.6 По приложению Е [1] определяем номер квалитета \_\_\_\_\_\_\_

6.7 По квалитету назначаем поля допусков (предельные отклонения) на звенья, у которых их нет

6.8 Проверку правильности назначения полей допусков производим по условиям (п.6.8 [1])

6.9 При не соблюдении условий выбираем корректирующее звено.

Обоснование выбора корректирующего звена и расчет его предельных отклонений производим по п.6.9 и уравнений (6.6) [1]

6.10 Повторная проверка правильности назначения предельных отклонений звеньев размерной цепи (п. 6.8 [1])

**6.11 При положительном результате проверки** определяем предельные размеры звеньев размерной цепи и заносим их в таблицу 6.1

|                                | Звенья          |                 |                  |                 |                 |                 |  |  |
|--------------------------------|-----------------|-----------------|------------------|-----------------|-----------------|-----------------|--|--|
| Показатели                     | $\Gamma_1$      | $\Gamma_2$      | $\Gamma_3$       | $\Gamma_4$      | $\Gamma_5$      | $\Gamma_6$      |  |  |
| Номинальный размер,            | 4               | 18              | 14               | 14              | 26              | 20              |  |  |
| MM                             |                 |                 |                  |                 |                 |                 |  |  |
| Единица допуска <i>і</i> , мкм | 0,83            | 1,21            |                  |                 | 1,44            | 1,44            |  |  |
| Допуск размера, мм             | 0,3             | 0,43            |                  |                 | 0,52            | 0,52            |  |  |
| Поле допуска                   | $\mathcal{Y}_s$ | $\mathcal{Y}_s$ | $\boldsymbol{h}$ | $\mathcal{Y}_s$ | $\mathcal{Y}_s$ | $\mathcal{Y}_s$ |  |  |
| Верхнее отклонение,            | $+0,15$         | $+0,215$        | $\overline{0}$   | $\overline{0}$  | $+0,026$        | $+0,026$        |  |  |
| <b>MKM</b>                     |                 |                 |                  |                 |                 |                 |  |  |
| Нижнее отклонение, мкм         | $-0.15$         | $-0,215$        | $-0,1$           | $-0,1$          | $-0.026$        | $-0,026$        |  |  |
| Наибольший размер              |                 |                 |                  |                 |                 |                 |  |  |
| $(max)$ , MM                   |                 |                 |                  |                 |                 |                 |  |  |
| Наименьший размер              |                 |                 |                  |                 |                 |                 |  |  |
| $(min)$ , MM                   |                 |                 |                  |                 |                 |                 |  |  |

Таблица 6.1 - Результаты расчета размерной цепи

*Дата*

*Подпись*

# **ОГЛАВЛЕНИЕ**

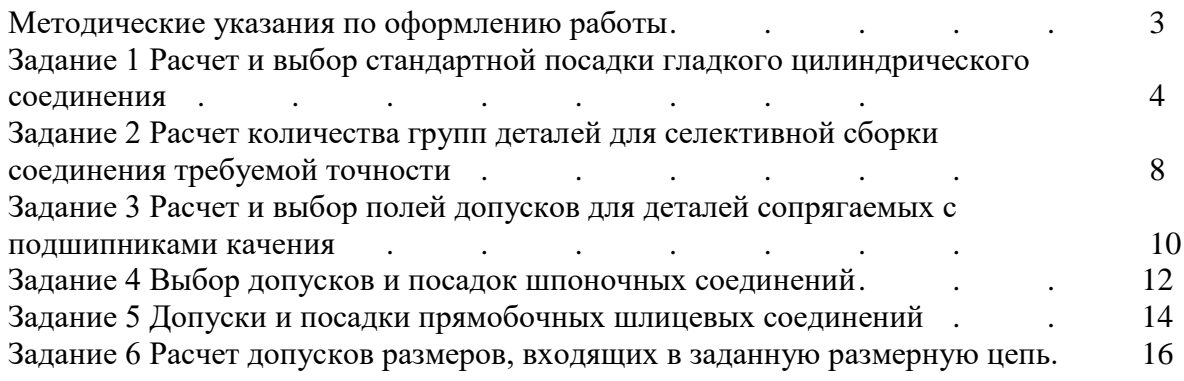

# Методические указания для выполнения курсовой работы по дисциплине **«Метрология, стандартизация и сертификация»**

для бакалавров, обучающихся по направлению подготовки 23.03.02 «Наземные транспортно-технологические комплексы»

Составители:

*Габдуллин Талгат Ривгатович Махмутов Марат Мансурович*

Редакция Л.З. Ханафиева

Издательство КГАСУ

Подписано в печать 2016 г. Формат  $60x84^{1/16}$ . Усл. печ. листов Печать Riso. Бумага тип № 1. Тираж 30 экз. Заказ

Печатно-множительный отдел КазГАСУ. 420043, г. Казань, ул. Зеленая, д. 1.